Adobe Photoshop 2021 (Version 22.1.0) Patch full version Activation Code With Keygen Free [Updated] 2022

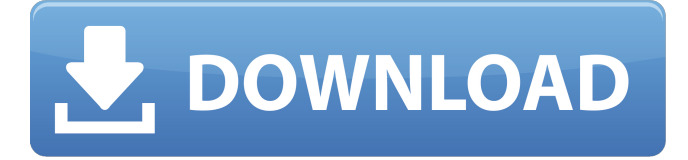

### **Adobe Photoshop 2021 (Version 22.1.0) Free Download (Updated 2022)**

Read on to learn how to properly use Photoshop, and decide if it's for you. What Can Photoshop Do? PhotoEditing101's article on Photoshop basics covers what Photoshop can do for you, from darkroom editing, retouching, and layer-based editing to special effects, layers, and animations. Adobe Photoshop has a specific set of features available at any time, and you'll need to have the right version to access certain tools and options. Photoshop CC 2017 will offer more tools than the Photoshop CS8 I was able to try and use. Different products, including modules, have different functionalities, not just within Photoshop itself but across the entire Adobe Creative Suite. If you are an experienced Photoshop user, a few of these functions might be familiar to you. If you're new to Photoshop, I do recommend that you take a look at some basic tutorial videos on YouTube on using Photoshop. You can use Photoshop for its standard image manipulation tools, such as retouching, retouching, or even image editing in general. Here are some features that are standard or available in Photoshop: Cloning, merging, and compositing two images Image editing, retouching, and retouching Color correction Effects Drop shadow Toning Bloom Sketch Particular amount of sliders can be over-the-top for a beginner. But, there are a lot of helpful tutorials for beginner Photoshop users to help get started learning Photoshop's various tools and features. Advanced PhotoEditing101 in September 2018 writes an easy intro to Photoshop. It covers how to use the main features of Photoshop, such as layers, cutting, pasting, and adjusting, and the different versions of Photoshop. If you're looking for a more in-depth tutorial on using Photoshop's main features, the September 2018 tutorial by PhotoEditing101 also covers those topics, as well as why Photoshop is a powerful tool for professionals. You can edit color with Photoshop's Hue/Saturation/Lightness tools. PhotoEditing101 goes over why you need to use Photoshop to edit colors, and talks about the importance of the hue, saturation, and lightness sliders. One of Photoshop's best features is that you can use the transparency panel to work with the multiple layers of an image in Photoshop. The tutorial by PhotoEditing101 covers

### **Adobe Photoshop 2021 (Version 22.1.0) Crack+ License Key Full (2022)**

This article will describe the steps to install and use the elements of this application in your operating system. At the end, I will provide you with a list of simple tools to help you quickly in any photo editing. Installing Photoshop Elements Learn more about the Adobe Photoshop Elements at This application is a free download, so you can download it easily. The first step is to install the latest version (January 2020). There is a specific version for Mac and PC. I'm using Windows 10, so the download and installation process will be slightly different from that of other operating systems. The installation is simple and can be done in the following steps: First of all, download the.exe from the official site. It is from the Windows 10 or Windows 7 latest version. If you have Windows 10 version 1903, then you must download the.exe file. Go to the folder where you saved the download and double-click on the file. Then close the Windows Explorer and start the application. You have to restart the computer. After the installation, you will have the Photoshop Elements icon on the taskbar, as you can see in the figure: If you have installed Photoshop Elements using Windows 7, you will have to use the command line to install it. There are several ways to do this, but I found the easiest. Open the command prompt and type the following command: "C:\Program Files\Adobe Photoshop Elements 16\elements.exe /support" The program should be installed. Using Photoshop Elements If you are already familiar with the use of the program, then the rest of this tutorial is not really necessary. However, if you are new to Photoshop

Elements, then the following sections will be very useful. Menu The menu consists of several levels. The main menu can be opened by clicking the little icon displayed in the main screen: Figure 1 – The main menu Users can create buttons and graphics directly on the main menu: Figure 2 – Create buttons and graphics on the main menu You can have more than one main menu, and each can have multiple buttons. Figure 3 – More than one main menu, and multiple buttons After the menu is saved, you can edit it by opening the menu� a681f4349e

## **Adobe Photoshop 2021 (Version 22.1.0)**

Z8588J\_PLUS\_GOLD.html \* XBOX - B10311F\_PLUS\_GOLD.html \* XBOX - B10312F\_PLUS\_GOLD.html \* XBOX - B10313F\_PLUS\_GOLD.html \* XBOX - B10314F\_PLUS\_GOLD.html \* XBOX - B10315F\_PLUS\_GOLD.html \* XBOX - B10316F\_PLUS\_GOLD.html \* XBOX - B10317F\_PLUS\_GOLD.html \* XBOX - B10318F\_PLUS\_GOLD.html \* XBOX - B10319F\_PLUS\_GOLD.html \* XBOX - B10320F\_PLUS\_GOLD.html \* XBOX - B10321F\_PLUS\_GOLD.html \* XBOX -B10322F\_PLUS\_GOLD.html \* XBOX - B10323F\_PLUS\_GOLD.html \* XBOX - B10324F\_PLUS

### **What's New in the Adobe Photoshop 2021 (Version 22.1.0)?**

Q: mod\_rewrite for HTTP to HTTPS with internal pages I have mod\_rewrite setup for a Magento site so that users can access it using (default). I don't want to use so I would prefer using I have a domain name, example.com and I've set it up in Magento with an SSL certificate. However, when I'm logged in, the Magento admin interface uses example.com, while my mobile app has HTTPS certificate, and uses for my API calls. In my Apache's httpd.conf, I have this: ServerName example.com RewriteEngine on Redirect 301 /magento/ RewriteCond %{HTTPS} off RewriteRule. [L,R=301] ServerAdmin admin@example.com DocumentRoot /var/www/example.com/html/ ErrorLog /var/www/example.com/logs/error.log CustomLog /var/www/example.com/logs/access.log combined I have also tried the following, with no results: RewriteRule (.\*) [R=301,L] How can I use for logged-in users and for non-logged-in users? Thanks! A: You can either have the condition be in an HTTPS rewrite for the login area of the site, or you can add an additional HTTP rewrite inside the VirtualHost to redirect the rest of the site: ServerName example.com ServerAlias www.example.com RewriteEngine on RewriteCond %{HTTPS} off RewriteRule ^/?(?!magento/)(.\*)\$ [R=301,L] ServerAdmin admin@example.

# **System Requirements For Adobe Photoshop 2021 (Version 22.1.0):**

Supported Platforms: Windows PC/Mac (Win 10/11/12) Web Browser MS IE 10 or higher Google Chrome or Mozilla Firefox Supported Languages: English French German Italian Japanese Portuguese Russian Spanish Korean Localization: Accessibility: Yes

Related links:

[http://franaccess.com/wp-content/uploads/2022/06/Photoshop\\_eXpress.pdf](http://franaccess.com/wp-content/uploads/2022/06/Photoshop_eXpress.pdf) [https://haftbarg.com/wp-content/uploads/2022/06/Photoshop\\_CC\\_2015\\_version\\_17.pdf](https://haftbarg.com/wp-content/uploads/2022/06/Photoshop_CC_2015_version_17.pdf) [https://murmuring-springs-85716.herokuapp.com/Adobe\\_Photoshop\\_2022\\_Version\\_2341.pdf](https://murmuring-springs-85716.herokuapp.com/Adobe_Photoshop_2022_Version_2341.pdf) <https://intrendnews.com/photoshop-2021-model-22-obtain-pc-home-windows-updated-2022/> <https://www.theblender.it/photoshop-2020-full-license-pc-windows/> <https://abckidsclub.pl/adobe-photoshop-2021-version-22-0-1-product-key-free-latest/> <https://ncertacademy.com/adobe-photoshop-2021-version-22-1-0-activation-for-pc/> <https://mayoreoshop.com/wp-content/uploads/2022/06/nadrbjo.pdf> [https://www.shiva-cbd.de/wp-content/uploads/Photoshop\\_2021\\_Version\\_225.pdf](https://www.shiva-cbd.de/wp-content/uploads/Photoshop_2021_Version_225.pdf) <https://www.mil-spec-industries.com/system/files/webform/wyneguar989.pdf> [https://www.plainvillect.com/sites/g/files/vyhlif4866/f/uploads/recycling\\_guide\\_-\\_2014-11-24-2014.pdf](https://www.plainvillect.com/sites/g/files/vyhlif4866/f/uploads/recycling_guide_-_2014-11-24-2014.pdf) <https://brightsun.co/adobe-photoshop-2022-version-23-nulled-3264bit-april-2022/> <https://shkvarka.fun/adobe-photoshop-2021-version-22-3-1-keygen-exe-torrent-march-2022-8599-65039/> <https://43gear.com/photoshop-2021-version-22-5-1-download-2022/> [https://www.granby-ct.gov/sites/g/files/vyhlif3171/f/uploads/granby\\_ms4annualreport2021.docx\\_0.pdf](https://www.granby-ct.gov/sites/g/files/vyhlif3171/f/uploads/granby_ms4annualreport2021.docx_0.pdf) <https://collegeofdoc.com/blog/index.php?entryid=1384> [https://dd-school.com/wp-content/uploads/2022/06/photoshop\\_cc.pdf](https://dd-school.com/wp-content/uploads/2022/06/photoshop_cc.pdf) <https://www.careerfirst.lk/sites/default/files/webform/cv/bryajana742.pdf> <http://www.giffa.ru/who/adobe-photoshop-2021-version-22-1-0-keygen-crack-setup-2022/> <https://www.elitetest.com/system/files/webform/plan-documentation/adobe-photoshop-cs5.pdf>